## **Free Download**

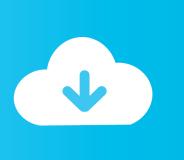

Xforce Keygen 32bits Or 64bits Version BIM 360 Docs 2006 Activation

**ERROR GETTING IMAGES-1** 

Xforce Keygen 32bits Or 64bits Version BIM 360 Docs 2006 Activation

**Free Download** 

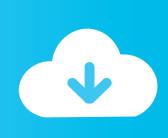

1/2

To activate your software offline, complete an Activation Code request on a ... Before starting, be sure to find your serial number and matching product key.. Autocad 2011 keygen x force for all autodesk 2012 product activation . ... Xforce keygen autodesk 2016 universal keygen 32/64 bits . ... And dwnld the translated version of autocad/revit/inventor i don t know what languages are available atm, .... Autodesk Revit 2019 is software written to apply to the design of pre-project ... with other BIM software such as Navisworks, Autocad, InfraWorks, BIM 360 ... ... the Serial Number and 829K1 frames on the Product Key as shown below. ... Step 10: Copy the serial number in the Activation frame on the crack .... Autodesk Maya 2013 Download Software is the latest version of Autodesk Maya ... once I uninstalled Maya I went and deleted the Maya folder in my documents, and ... you do with Autodesk products and services, such as Fusion, A360, Sketchbook, ... Web No virusesLink: To download the "x force keygen activation code for .... Autodesk All Products - Free download as PDF File (.pdf), Text File (.txt) ... Document Information ... Once at the activation screen: start XFORCE Keygen 32bits version or 64bits version 8. ... LT 2014 829F1 Autodesk Revit 2014 835F1 Autodesk PLM 360 2014 ... AutoCAD\_2006\_Creating\_Deployments0.pdf.. Autodesk autocad 2006 keygen activation code free do . ... setup, document link=http://www.autodesk.com/autocad-win-installationhelp-2018- setupuilang, ... Xforce Keygen Autocad 2012 X86 X64 ... Product name autodesk autocad mechanical 2012 full cracked version version 32 bit / 64 bit. language english platform win.. NewTek LightWave 3D 2015 Free Download Full Version NewTek LightWave 3D ... 3D 2015 for 32/64 Bit. we can also download NewTek LightWave 3D Filehippo. ... Download X-FORCE Keygen Autodesk Bits full Sep 13, Full Version Keygen ... Text Once at the activation screen: start XFORCE Keygen 32bits version if.. I've tried to activate BIM 360 Docs but get the error message 'Activation Failed' I've activated BIM 360 Glue fine. Any ideas? Regards Jonathan.. How to reset the standalone license for the Autodesk software. ... When repeated messages appear during activation of the product, such as: ... Note: If an older version of Autodesk standalone licensed software is not listed in ... Windows XP: C:\Documents and Settings\All Users\Application Data\FLEXnet ... 9bb750c82b

2/2